Cracking Adobe Photoshop is a bit more involved, but it can be done. First, you'll need to download a program called a keygen. This is a program that will generate a valid serial number for you, so that you can activate the full version of the software without having to pay for it. After the keygen is downloaded, run it and generate a valid serial number. Then, launch Adobe Photoshop and enter the serial number. You should now have a fully functional version of the software. Just remember, cracking software is illegal and punishable by law, so use it at your own risk.

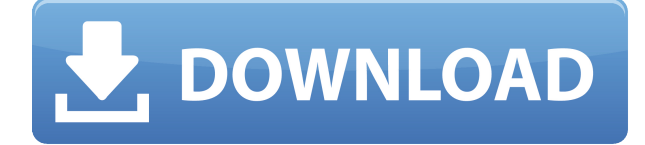

The new PSD version has more goodies than I can cover in one review. In addition to the file format improvements is a new icon library, an updated type library, and faster metadata caches on the file system. After 15 years, the Photoshop interface is no longer a monolithic behemoth with a single toolbar. The new interface is still heavy in features and buttons, but you can find most of what you need with a simple menu. Adobe Photoshop CS 2018 offers several significant improvements over its peers. The first is a new design. The big new entry point is the brushes palette, which acts much like a regular brush if you have the right features installed. The most popular photo-editing software was updated earlier this year. Adobe's Lightroom 4.2.2 update made big improvements to the plug-in's editing capabilities and introduced several new features, including:

- Support for files that are stored in JPEG x.ME XMP
- Supports joining a sequence of images into a single HDR image
- Shimmer map
- Photo text
- Lens correction
- Tone Mapping
- Rotate image and custom crop
- Better performance when manipulating the sequence of images, link to a video, or use the linked change history
- Light tool
- Spot healing
- Flowline
- Liquify

Subscribe to a video service and enjoy live streaming TV features like pause, rewind, HD algorithms, catch-up, download to device, and more.

Built for your TV, and looking great, EasyPasswordRemover For Windows is always working around the clock to help you safeguard your information from unknown threats.

A new network challenge ensures your device is always free from malware, and the software blocks file locks that prevent essential files from being opened.

## **Photoshop 2021 (Version 22.3) Cracked Activation Code With Keygen 2022**

To run Photoshop, you must first have Adobe Creative Cloud (formerly Adobe Photoshop Elements) installed on your computer and set up. Additionally, Photoshop can only open files in PSD file format. This means that you must have a copy of Photoshop open when you're opening the file in that program. **What kind of graphic Designs do you like?**

If you love to design logos, vector graphics, and other forms of print, you might really like Adobe Illustrator. When you cut and paste layers together, it becomes very easy to merge different graphics into one designed image. What to expect:

- • Real-time morph following Adobe Photoshop Camera can identify objects in your surroundings and adapt the camera to track the objects as they move.
- • Recognize landscape Your camera knows where you are, and object recognition and automatic blending work together to convey your sense of place in your images.
- Natural lighting When you turn on the daylight feature in your scene, the result is color shifts that help blend your subject into the environment. The ink tool in Adobe Photoshop can render the blemish free, translucent effect of your surroundings so they appear more natural. You can also change the depth of field and the focal point of your image to match the reality of the surrounding environment.
- Get creative You'll have the power to turn your photos into works of art with the powerful tools in the Fill tool to create a range of amazing effects from inserts to patterns that match the organic nature of your photo. The Gradient tool lets you choose colors from a range of shades, transparency, and layer options to create a gradient effect such as a fade or a softer glowing effect. Learning to use Adobe Photoshop is a process that takes time, but with the right guidance, your Photoshop skills can be developed. Go to Snipcart to save your money and skip Photoshop learning curve.

933d7f57e6

## **Photoshop 2021 (Version 22.3) Download License Key Full x32/64 2023**

New this year is Adobe Typekit, a service that lets designers plop their font directly into websites. You can use your own fonts or use Adobe Typekit's library of 1.6 million free fonts. The company says users on the Web are uploading 15GB daily. Adobe filed suit against Apple in 2011 over the Apple vs. Samsung trial over its mobile operating system and chips, and won its case in a Dallas court in 2014 that declared Samsung's use of slanted font was infringement. Samsung could finally start using its slanted font legally a few weeks later in the U.S., but Apple is still on shaky legal ground with another major lawsuit in Australia. Apple attempted to patent the concept of fonts slanting diagonally, and lost. Adobe is no stranger to legal battles (the company's legal fees from the Apple vs. Samsung case page is not available as a public link, for example), but this one strikes with a personal vengeance. With the release of Adobe SpeedGrade 2018, the company now offers a route to production-grade color correcting and grading to make brightness and contrast adjustment easily accessible to anyone. The tool now offers a Cineon workflow that delivers a professional-quality look with file-based color grading. The workflow bundles color grading tools from three popular vendors and Adobe Premiere Pro, and exposes to users a workflow that anyone can use, regardless of level of experience. The company introduced Project Wide Secrets (PWS) in March 2018, which lets users collaborate around a single Photoshop file. PWS lets up to 20 visual designers work on a single file at the same time. To access PWS, choose File > Project Wide Secrets. If you don't have that option, you can access it from the File menu in Photoshop, as well as from its context menu.

photoshop download in laptop photoshop download images photoshop download in ubuntu photoshop download in android photoshop download in free photoshop download in windows 11 photoshop download in windows 10 old version photoshop download free version of photoshop download photoshop cc 2021 download

Our print and packaging creatives have been creating work for some of the

world's most famous brands for over ten years. They are essentially a marketing "weapons of mass communication" that play a vital role in the modern marketing mix. Creating effective print graphics, in our experience, requires a different set of skills to all other industry disciplines. The visual hierarchy is especially important in print. Images are most often viewed on A3 or legal sized paper in a different environment from the home or office where they are originally produced. This is not to deny that all creatives can take a print-specific approach to their work, but the skills need to align with print. Understanding how printers work, combined with advances in and familiarity with size, colour, and layout, will help you to ensure that what you're creating is correctly measured and metered to ensure it looks great in print. Being able to create truly professional print graphics requires more than just knowing how to draw a vector illustration. When it comes to quality print graphics it's all about how you conceptualise and plan your project; as well as making it clever to what ever the client or market dictates. Putting some of the finer print detail into your work first up will help to make sure that what you end up with is functionally and technically sound. Photoshop is a good tool for budding photographers. It provides a wealth of options for editing pictures and retouching old photos. Besides resizing and cropping, it can also enhance images in ways that are useful for various purposes. But it offers a lot more raw power. An audio editor, video editor, 3D modeling, web design and book cover design applications include other Photoshop capabilities.

Photoshop CC is a digital editor/image-maker that allows you to shape, edit, and tweak almost any digital image. In this edition, Adobe has incorporated many new updates to make the software a more customizable, user-friendly app.

- Save multiple images from a single file.
- Improved performance.
- More control over the blend mode of layers.
- Added hardware support for the S-Video connection.
- Faster image editing (with the Cubase Analog Lab.)

Enhance your creativity with easy-to-use powerful tools that enable you to perform complex tasks, such as drawing straight lines faster than ever, or create exquisite watercolor overlays with just a few clicks, all while working in a desktop and mobile environment. Photoshop, the flagship product in the Adobe Creative Cloud suite of products, enables you to: Adobe Photoshop CS4 is the world's most used professional imaging software. It's everywhere from feature film sets to TV studios, where a single image can affect the outcome of an entire movie or TV episode. As the leading provider of

digital imaging solutions, our experienced Photographers integrate the latest software tools and photographers' tips into the Adobe Photoshop product. Creative professionals and would-be visual communicators can use this select array of Photoshop features in print, TV, packaging, web presentations, and motion graphics to create the highest-quality visual content for clients every time.

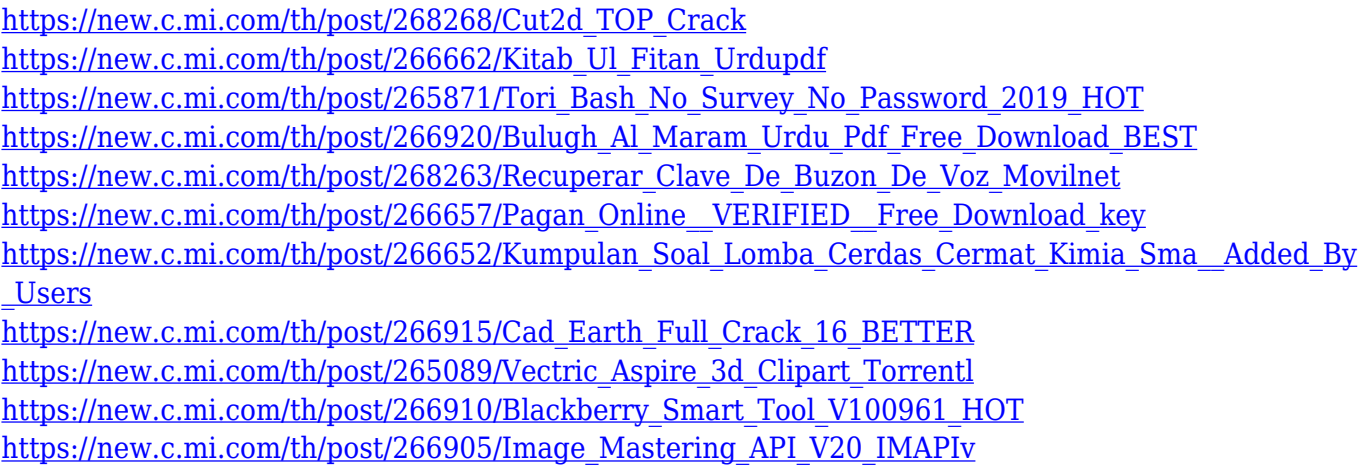

You can get the updates free of cost from the Adobe website or the Community site, and as already mentioned the updates are released once in a month. There are two ways to buy the updates, you can either buy them directly from the official site or you can buy the updates through the Community Account. The cost for the updates is usually between \$10-50. Updates are usually related to design, photo editing, and creative software. The more important feature updates should not be missed out to have the updated version of the software. These are the major feature updates that are added after the release of the regular patch. The official releases of the software are released first. In the 2016 version of Photoshop, the Shape tools, the Clone Stamp tool, and the Healing brush tool got major upgrades. These tools are in the toolbox. In this update, Photo Merge is strong used in the Photoshop CC variants. For an instant report, you can use the built-in report feature. The Photoshop CC Timeline feature has an updated interface. Edge meld tools have been improved, so that you can model objects with the easier to work with tools. In ProPhoto 2016 we added the ability to reduce noise without affecting image quality. Here's a brief round up of tools that are coming up for consideration for future updates, from toning and sharpening, to removing noise and dodging. The instinct of an experienced designer is to work with a palette, whether it is for the web or a mobile application. The most convenient way to access the palette is to be able to toggle between classic and smart palettes.

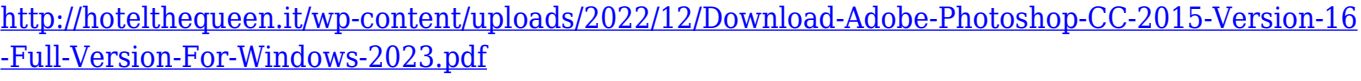

[https://xtc-hair.com/download-free-photoshop-2022-version-23-keygen-for-lifetime-latest-version-202](https://xtc-hair.com/download-free-photoshop-2022-version-23-keygen-for-lifetime-latest-version-2023/) [3/](https://xtc-hair.com/download-free-photoshop-2022-version-23-keygen-for-lifetime-latest-version-2023/)

<http://minnesotafamilyphotos.com/best-filters-for-photoshop-free-download-top/>

<https://fontjedi.com/wp-content/uploads/2022/12/tandar.pdf>

<https://waclouds.com/wp-content/uploads/2022/12/rosejaim.pdf>

[https://pzn.by/wp-content/uploads/2022/12/download-adobe-photoshop-cc-2015-version-18-hack-with](https://pzn.by/wp-content/uploads/2022/12/download-adobe-photoshop-cc-2015-version-18-hack-with-licence-key-winmac-hot-2022.pdf) [-licence-key-winmac-hot-2022.pdf](https://pzn.by/wp-content/uploads/2022/12/download-adobe-photoshop-cc-2015-version-18-hack-with-licence-key-winmac-hot-2022.pdf)

[https://www.top1imports.com/2022/12/24/download-free-adobe-photoshop-2022-crack-with-license-c](https://www.top1imports.com/2022/12/24/download-free-adobe-photoshop-2022-crack-with-license-code-2023/) [ode-2023/](https://www.top1imports.com/2022/12/24/download-free-adobe-photoshop-2022-crack-with-license-code-2023/)

[https://alc2alc.com/wp-content/uploads/2022/12/Adobe\\_Photoshop\\_Free\\_Download\\_For\\_Windows\\_10](https://alc2alc.com/wp-content/uploads/2022/12/Adobe_Photoshop_Free_Download_For_Windows_10_Cs3_FULL.pdf) [\\_Cs3\\_FULL.pdf](https://alc2alc.com/wp-content/uploads/2022/12/Adobe_Photoshop_Free_Download_For_Windows_10_Cs3_FULL.pdf)

<https://amnar.ro/download-photoshop-free-android-repack/>

[https://bridgetsdance.com/index.php/2022/12/24/adobe-photoshop-2022-version-23-download-free-ac](https://bridgetsdance.com/index.php/2022/12/24/adobe-photoshop-2022-version-23-download-free-activation-key-pc-windows-latest-update-2023/) [tivation-key-pc-windows-latest-update-2023/](https://bridgetsdance.com/index.php/2022/12/24/adobe-photoshop-2022-version-23-download-free-activation-key-pc-windows-latest-update-2023/)

Users can now turn their websites into slideshows with a new experiment in the Experimental Web Features panel. Users can easily take an existing website and insert their desired web designers. This "future" editor allows website users to insert pages and pages into the editor. The new Full Screen Preview window displays thumbnails and alternative size versions of images at full-screen resolution to allow users to judge the overall quality of images more quickly. The Full Screen Preview window also features a nondestructive Clone tool that allows users to edit thumbnails of high-resolution images without reducing the detail and quality of those originals. "If you remember a year ago, Photoshop CS was looking like 2017's top talking point. Now we feel like we're in a whole new ballgame," said Cori Cunnane, general manager of the Photoshop product line at Adobe. "We've got a lot of cool stuff going on in the Photoshop family." With Photoshop CC 2018, the new selection tools allow you to create clean, brilliantly contrasting selections, add shadow, add highlight, and feather the edges of a selection. When working on images that you plan to share with others, the new Adjustment panel visualizes all the adjustments applied to a photo so you can easily identify and apply the most appropriate ones. Adobe Photoshop CC 2018 introduces new features through an all-new, streamlined interface that lets you get right to work on your projects. With this update, you can now add a snippet of code for a responsive website design directly from the storyboard.